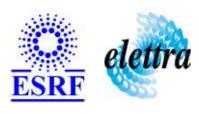

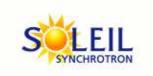

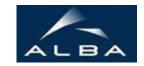

TANGO Device Server

# **Backlight Controller User's Guide**

# **Backlight Class**

Revision: release\_1\_1\_1 - Author: leclercq Implemented in C++

# **Introduction:**

A [Backlight] device acts as brightness control for objects observed by a video acquisition system. Its has an abstract valid range of [0..10]. This device must be linked to a MAO device (i.e. a SignleShotDIO device).

# **Properties:**

| Device Properties                       |                   |                                                                                                 |  |
|-----------------------------------------|-------------------|-------------------------------------------------------------------------------------------------|--|
| Property name Property type Description |                   |                                                                                                 |  |
| MAODeviceName                           | Tango::DEV_STRING | Name of the underlying MAO device [MAO_6208 or compatible - no default value]                   |  |
| MAODeviceChannel                        | Tango::DEV_SHORT  | The channel of MAO generic device actually connected to the backlight system [no default value] |  |
| MinBrightnessVoltage                    | Tango::DEV_DOUBLE | The voltage associated to brigtness level 0 [in Volts - defaults to 0]                          |  |
| MaxBrightnessVoltage                    | Tango::DEV_DOUBLE | The voltage associated to brigtness level 10 [in Volts - defaults to 10]                        |  |
| InitialBrightness                       | Tango::DEV_SHORT  | Initial value (this value will be set at device startup [defaults to 0]                         |  |

# Device Properties Default Values:

| <b>Property Name</b> | <b>Default Values</b> |
|----------------------|-----------------------|
| MAODeviceName        | No default value      |
| MAODeviceChannel     | No default value      |
| MinBrightnessVoltage | No default value      |
| MaxBrightnessVoltage | No default value      |
| InitialBrightness    | No default value      |

There is no Class properties.

# **States:**

|         | States                                                     |
|---------|------------------------------------------------------------|
| Names   | Descriptions                                               |
| FAULT   | The underlying MAO device is in FAULT state or unreachable |
| RUNNING | Device is up and ready to accept requests                  |

# **Attributes:**

| Scal                                     | ar Attributes |            |    |
|------------------------------------------|---------------|------------|----|
| Attribute name Data Type R/W Type Expert |               |            |    |
| brigthness: the brigthness value         | DEV_SHORT     | READ_WRITE | No |

#### **Commands:**

More Details on commands....

| Device Commands for Operator Level    |            |                    |  |  |
|---------------------------------------|------------|--------------------|--|--|
| Command name Argument In Argument Out |            |                    |  |  |
| Init                                  | DEV_VOID   | DEV_VOID           |  |  |
| State                                 | DEV_VOID   | DEV_STATE          |  |  |
| Status                                | DEV_VOID   | CONST_DEV_STRING   |  |  |
| SetBrightness                         | DEV_USHORT | DEV_VOID           |  |  |
| GetBrightness                         | DEV_VOID   | DEV_USHORT         |  |  |
| GetDependencies                       | DEV_VOID   | DEVVAR_STRINGARRAY |  |  |

#### 1 - Init

• **Description:** This commands re-initialise a device keeping the same network connection. After an Init command executed on a device, it is not necessary for client to re-connect to the device. This command first calls the device <code>delete\_device()</code> method and then execute its <code>init\_device()</code> method. For C++ device server, all the memory allocated in the <code>nit\_device()</code> method must be freed in the <code>delete\_device()</code>

The language device desctructor automatically calls the *delete\_device()* method.

• Argin:

DEV\_VOID: none.

• Argout:

**DEV\_VOID** : none.

• Command allowed for:

O Tango::FAULT
O Tango::RUNNING

#### 2 - State

- Description: This command gets the device state (stored in its *device\_state* data member) and returns it to the caller.
- Argin:

DEV\_VOID: none.

• Argout:

 ${\bf DEV\_STATE}: State\ Code$ 

- Command allowed for:
  - Tango::FAULTTango::RUNNING

#### 3 - Status

- **Description:** This command gets the device status (stored in its *device\_status* data member) and returns it to the caller.
- Argin:

DEV\_VOID: none.

Argout:

CONST\_DEV\_STRING: Status description

- Command allowed for:
  - O Tango::FAULT
    O Tango::RUNNING

#### 4 - SetBrightness

- Description:
- Argin:

 $\textbf{DEV\_USHORT}: Required \ brightness \ [0..10]$ 

• Argout:

 $\mathbf{DEV\_VOID}: \mathbf{N/A}$ 

- Command allowed for:
  - Tango::FAULTTango::RUNNING

# 5 - GetBrightness

- Description:
- Argin:

DEV\_VOID: N/A

• Argout:

**DEV\_USHORT**: Current brightness [0..10]

#### • Command allowed for:

- O Tango::FAULT
- O Tango::RUNNING

# 6 - GetDependencies

- **Description:** Returns the list of devices on which this device depends
- Argin:

 $\mathbf{DEV\_VOID}: N/A$ 

• Argout:

DEVVAR\_STRINGARRAY: The list of devices on which this device depends

- Command allowed for:
  - O Tango::FAULT
  - O Tango::RUNNING

# **ESRF** - Software Engineering Group

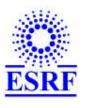

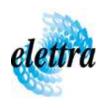

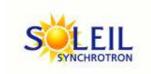

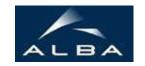

TANGO Device Server

# **Backlight Controller User's Guide**

# **Backlight Class**

Revision: release\_1\_1\_1 - Author: leclercq Implemented in C++

#### **Introduction:**

A [Backlight] device acts as brightness control for objects observed by a video acquisition system. Its has an abstract valid range of [0..10]. This device must be linked to a MAO device (i.e. a SignleShotDIO device).

# **Properties:**

| Device Properties                       |                   |                                                                                                 |  |
|-----------------------------------------|-------------------|-------------------------------------------------------------------------------------------------|--|
| Property name Property type Description |                   |                                                                                                 |  |
| MAODeviceName                           | Tango::DEV_STRING | Name of the underlying MAO device [MAO_6208 or compatible - no default value]                   |  |
| MAODeviceChannel                        | Tango::DEV_SHORT  | The channel of MAO generic device actually connected to the backlight system [no default value] |  |
| MinBrightnessVoltage                    | Tango::DEV_DOUBLE | The voltage associated to brigtness level 0 [in Volts - defaults to 0]                          |  |
| MaxBrightnessVoltage                    | Tango::DEV_DOUBLE | The voltage associated to brigtness level 10 [in Volts - defaults to 10]                        |  |
| InitialBrightness                       | Tango::DEV_SHORT  | Initial value (this value will be set at device startup [defaults to 0]                         |  |

# Device Properties Default Values:

| <b>Property Name</b> | <b>Default Values</b> |
|----------------------|-----------------------|
| MAODeviceName        | No default value      |
| MAODeviceChannel     | No default value      |
| MinBrightnessVoltage | No default value      |
| MaxBrightnessVoltage | No default value      |
| InitialBrightness    | No default value      |

There is no Class properties.

# **States:**

|         | States                                                     |
|---------|------------------------------------------------------------|
| Names   | Descriptions                                               |
| FAULT   | The underlying MAO device is in FAULT state or unreachable |
| RUNNING | Device is up and ready to accept requests                  |

# **Attributes:**

| Scal                                     | ar Attributes |            |    |
|------------------------------------------|---------------|------------|----|
| Attribute name Data Type R/W Type Expert |               |            |    |
| brigthness: the brigthness value         | DEV_SHORT     | READ_WRITE | No |

#### **Commands:**

More Details on commands....

| Device Commands for Operator Level    |            |                    |  |  |
|---------------------------------------|------------|--------------------|--|--|
| Command name Argument In Argument Out |            |                    |  |  |
| Init                                  | DEV_VOID   | DEV_VOID           |  |  |
| State                                 | DEV_VOID   | DEV_STATE          |  |  |
| Status                                | DEV_VOID   | CONST_DEV_STRING   |  |  |
| SetBrightness                         | DEV_USHORT | DEV_VOID           |  |  |
| GetBrightness                         | DEV_VOID   | DEV_USHORT         |  |  |
| GetDependencies                       | DEV_VOID   | DEVVAR_STRINGARRAY |  |  |

#### 1 - Init

• **Description:** This commands re-initialise a device keeping the same network connection. After an Init command executed on a device, it is not necessary for client to re-connect to the device. This command first calls the device <code>delete\_device()</code> method and then execute its <code>init\_device()</code> method. For C++ device server, all the memory allocated in the <code>nit\_device()</code> method must be freed in the <code>delete\_device()</code>

The language device desctructor automatically calls the *delete\_device()* method.

• Argin:

DEV\_VOID: none.

• Argout:

**DEV\_VOID** : none.

• Command allowed for:

O Tango::FAULT
O Tango::RUNNING

#### 2 - State

- Description: This command gets the device state (stored in its *device\_state* data member) and returns it to the caller.
- Argin:

DEV\_VOID: none.

• Argout:

 ${\bf DEV\_STATE}: State\ Code$ 

- Command allowed for:
  - Tango::FAULTTango::RUNNING

#### 3 - Status

- **Description:** This command gets the device status (stored in its *device\_status* data member) and returns it to the caller.
- Argin:

DEV\_VOID: none.

Argout:

CONST\_DEV\_STRING: Status description

- Command allowed for:
  - O Tango::FAULT
    O Tango::RUNNING

#### 4 - SetBrightness

- Description:
- Argin:

 $\textbf{DEV\_USHORT}: Required \ brightness \ [0..10]$ 

• Argout:

 $\mathbf{DEV\_VOID}: \mathbf{N/A}$ 

- Command allowed for:
  - Tango::FAULTTango::RUNNING

# 5 - GetBrightness

- Description:
- Argin:

DEV\_VOID: N/A

• Argout:

**DEV\_USHORT**: Current brightness [0..10]

#### • Command allowed for:

- O Tango::FAULT
- O Tango::RUNNING

# 6 - GetDependencies

- **Description:** Returns the list of devices on which this device depends
- Argin:

 $\mathbf{DEV\_VOID}: N/A$ 

• Argout:

DEVVAR\_STRINGARRAY: The list of devices on which this device depends

- Command allowed for:
  - O Tango::FAULT
  - O Tango::RUNNING

# **ESRF** - Software Engineering Group

| Frame Alert                                                                                                    |  |  |
|----------------------------------------------------------------------------------------------------|--|--|
| This document is designed to be viewed using the frames feature. If you see this message, you are using a non-frame-capable web client.  Link to Non-frame version. |  |  |
|                                                                                                    |  |  |
|                                                                                                    |  |  |
|                                                                                                    |  |  |
|                                                                                                    |  |  |
|                                                                                                    |  |  |
|                                                                                                    |  |  |
|                                                                                                    |  |  |
|                                                                                                    |  |  |
|                                                                                                    |  |  |
|                                                                                                    |  |  |
|                                                                                                    |  |  |
|                                                                                                    |  |  |
|                                                                                                    |  |  |
|                                                                                                    |  |  |
|                                                                                                    |  |  |
|                                                                                                    |  |  |
|                                                                                                    |  |  |
|                                                                                                    |  |  |
|                                                                                                    |  |  |
|                                                                                                    |  |  |
|                                                                                                    |  |  |
|                                                                                                    |  |  |
|                                                                                                    |  |  |
|                                                                                                    |  |  |
|                                                                                                    |  |  |
|                                                                                                    |  |  |

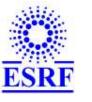

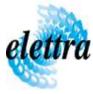

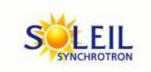

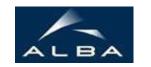

TANGO Device Server

# Backlight Controller Device Commands Description Backlight Class

Revision: release\_1\_1\_1 - Author: leclercq

#### 1 - Init

• **Description:** This commands re-initialise a device keeping the same network connection. After an Init command executed on a device, it is not necessary for client to re-connect to the device

This command first calls the device *delete\_device()* method and then execute its *init\_device()* method.

For C++ device server, all the memory allocated in the *nit\_device()* method must be freed in the *delete\_device()* method.

The language device descructor automatically calls the *delete\_device()* method.

• Argin:

**DEV\_VOID**: none.

• Argout:

**DEV VOID**: none.

• Command allowed for:

Tango::FAULTTango::RUNNING

#### 2 - State

- **Description:** This command gets the device state (stored in its *device\_state* data member) and returns it to the caller.
- Argin:

**DEV\_VOID**: none.

• Argout:

**DEV\_STATE**: State Code

#### • Command allowed for:

Tango::FAULTTango::RUNNING

#### 3 - Status

- **Description:** This command gets the device status (stored in its *device\_status* data member) and returns it to the caller.
- Argin:

**DEV\_VOID**: none.

• Argout:

**CONST\_DEV\_STRING**: Status description

• Command allowed for:

Tango::FAULTTango::RUNNING

# 4 - SetBrightness

- Description:
- Argin:

**DEV\_USHORT**: Required brightness [0..10]

• Argout:

**DEV\_VOID**: N/A

• Command allowed for:

Tango::FAULTTango::RUNNING

#### 5 - GetBrightness

- Description:
- Argin:

DEV\_VOID: N/A

• Argout:

**DEV\_USHORT**: Current brightness [0..10]

• Command allowed for:

○ Tango::FAULT

○ Tango::RUNNING

# 6 - GetDependencies

• **Description:** Returns the list of devices on which this device depends

• Argin:

**DEV\_VOID**: N/A

• Argout:

**DEVVAR\_STRINGARRAY**: The list of devices on which this device depends

• Command allowed for:

Tango::FAULTTango::RUNNING

#### **ESRF** - Software Engineering Group